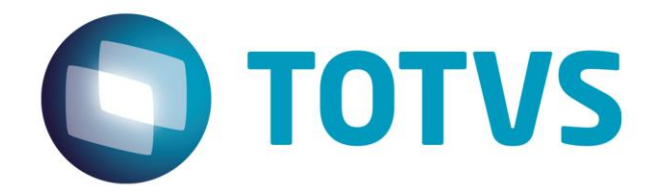

# **Orientações Consultoria de Segmentos Operações de Transporte Interestadual no Registro CR14 da Nova**

**Gia - SP**

**Formatado:** Fonte: 16 pt, Negrito, Cor da fonte: Destaque 5 **Formatado:** À direita **Formatado:** Fonte: 16 pt, Negrito, Cor da fonte: Destaque 5 **Formatado:** Fonte: 16 pt, Negrito, Cor da fonte: Destaque 5

**Formatado:** Fonte: 16 pt, Negrito, Cor da fonte: Destaque 5

**1702/101/14**

#### **Sumário**

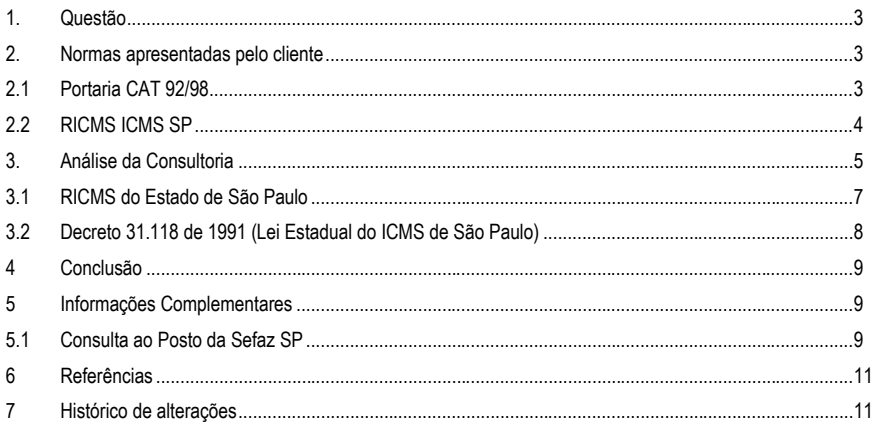

Este documento é de propriedade da TOTVS. Todos os direitos reservados. © Este documento é de propriedade da TOTVS. Todos os direitos reservados. © Este documento é de propriedade da TOTVS. Todos os direitos reservados. ©

**O** TOTVS

 $\overline{2}$ 

Orientações Consultoria de Segmentos – TR3055 –<br>Operações de transporte interestadual no QPMYX<br>Registro CR14 **da Nova GIA SPAjuste Sinief 13 de 2013**<br>Venda para Orgão Público

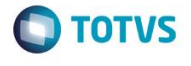

#### **1. Questão**

A empresa, especializada em soluções de serviços terceirizados de cópias e impressão, gerenciamento de documentos e comércio de equipamentos para cópias e impressão, solicita apoio na geração da obrigação acessória da Nova GIA / SP, para a correta demonstração do registro CR = 14, de documentos de serviços de transporte (CTRC) interestadual tomado.

Entende que todos os documentos fiscais constantes em seus livros de entrada e saída devem ser considerados na Nova GIA /SP, sem exceções, independente da origem da prestação de serviço.

Como a Nova Gia estabelece que a prestação interestadual de serviços tomados, originada em São Paulo não deve ser considerada no arquivo, o contribuinte entende que o sistema deve alterar a UF de Origem para a UF de Destino.

O sistema deveria neste caso, ter uma regra que identificasse a operação interestadual, originada no Estado de SP, e alterar o campo UF, informando a UF de destino.

<span id="page-2-1"></span>Gostaria de saber se tal operação é legalmente possível.

# **2. Normas apresentadas pelo cliente**

O cliente envia para justificar a sua argumentação, as seguintes normas:

A indicação da legislação pertinente ao caso é de inteira responsabilidade do Cliente solicitante

## <span id="page-2-2"></span>**2.1 Portaria CAT 92/98**

#### *Anexo IV*

*Título I*

*(Anexo acrescentado pela Portaria [CAT-46,](http://info.fazenda.sp.gov.br/NXT/gateway.dll/legislacao_tributaria/portaria_cat/pcat462000.htm) de 28-06-2000; DOE 29-06-2000; Efeitos a partir de 01-07-2000) DA GUIA DE INFORMAÇÃO E APURAÇÃO DO ICMS - GIA*

*Da Definição e da Funcionalidade*

3

*Artigo 1º - A Guia de Informação e Apuração do ICMS - GIA é o instrumento por meio do qual o contribuinte inscrito no Cadastro de Contribuintes do ICMS e obrigado à escrituração de livros fiscais deve declarar, no prazo referido no artigo 20, as seguintes informações econômico-fiscais, segundo o regime de apuração do imposto a que estiver submetido ou conforme as operações ou prestações realizadas no período:*

*I - os valores das operações e prestações realizadas, separadas por Código Fiscal de Operações ou Prestações - CFOP;*

*[...]*

*V - os valores relativos às operações ou prestações realizadas por unidade da federação.*

*[...]*

Orientações Consultoria de Segmentos – TR3055 – Operações de transporte interestadual no QPMYX

Registro CR14 da Nova GIA SPAjuste Sinief 13 de 2013 –

i. SAINI

<span id="page-2-0"></span>da TOTVS. Todos

Personalizada(RGB(0;154;189)), Português (Brasil), Verificar ortografia e gramática

**Formatado:** Cor da fonte: Cor

**Formatado:** Título 2;TOTVS Título 2 - 2014, Vários níveis + Nível: 2 + Estilo da numeração: 1, 2, 3, … + Iniciar em: 1 + Alinhamento: Esquerda + Alinhado em: 2,25 cm + Recuar em: 2,89 cm

**Formatado:** Cor da fonte: Cor Personalizada(RGB(0;154;189))

**Formatado:** Fonte: Arial Narrow, 9 pt, Negrito, Itálico **Formatado:** Fonte: Arial Narrow, 9 pt, Negrito, Itálico

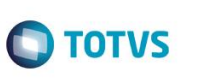

i de

**IUDI Todo** 

Ĕ

**TODO** 

G

Título do documento *Título II*

*Da Geração, da Transmissão e da Recepção das Informações Econômico-fiscais*

*Capítulo I Das Disposições Comuns*

*Artigo 4º - O preenchimento do formulário eletrônico da GIA será feito a partir dos lançamentos efetuados nos livros Registro de Entradas, Registro de Saídas e Registro de Apuração do ICMS.*

*Parágrafo único - O contribuinte que escriturar os seus livros fiscais por sistema eletrônico de processamento de dados poderá importar os dados necessários ao preenchimento da GIA por meio de arquivos pré-formatados, de acordo com orientações constantes no próprio programa gerador.*

### <span id="page-3-0"></span>**2.2 RICMS ICMS SP**

*SEÇÃO X - DO LIVRO REGISTRO DE APURAÇÃO DO ICMS*

*Artigo 223 - O livro Registro de Apuração do ICMS, modelo 9, destina-se a anotar os totais dos valores contábeis e os dos valores fiscais, relativos ao imposto, das operações de entrada e de saída e das prestações recebidas e realizadas, extraídos dos livros próprios e agrupados segundo o Código Fiscal de Operações e Prestações (Lei 6.374/89, [art. 67,](http://info.fazenda.sp.gov.br/NXT/gateway.dll/legislacao_tributaria/lei_6374/lei067.htm) § 1º, e Convênio de 15-12-70 - SINIEF, art. 78).*

*§ 1º - No livro a que se refere este artigo serão registrados, também, os débitos e os créditos fiscais, a apuração dos saldos e os dados relativos às guias de informação e às guias de recolhimento do imposto.*

*§ 2º - A escrituração do livro será feita no final do período de apuração do imposto.* 

*Artigo 527 - O descumprimento da obrigação principal ou das obrigações acessórias, instituídas pela legislação do Imposto sobre Circulação de Mercadorias e sobre Prestações de Serviços, fica sujeito às seguintes penalidades (Lei 6.374/89, art. 85, com alteração da Lei 9.399/96, art. 1°, IX, da Lei 10.619/00, arts. 1º, XXVII a XXIX, 2°, VIII a XIII, e 3º, III e da Lei 13.918/09, art.11, XIII e art. 12, XVIII): (Redação dada ao "caput" do artigo, mantidos seus incisos, pelo Decreto [55.437,](http://info.fazenda.sp.gov.br/NXT/gateway.dll/legislacao_tributaria/decretos/dec55437.htm) de 17-02-2010; DOE 18-02-2010; Efeitos a partir de 23-12-2009)*

*TÍTULO III - DA OBRIGAÇÃO PRINCIPAL CAPÍTULO I - DO LOCAL DA OPERAÇÃO OU DA PRESTAÇÃO*

*Artigo 36 - O local da operação ou da prestação, para efeito de cobrança do imposto e definição do estabelecimento responsável, é (Lei 6.374/89, artigos 12 e 23, este na redação da Lei [10.619/00,](http://info.fazenda.sp.gov.br/NXT/gateway.dll/legislacao_tributaria/leis/lei10619.htm) art. 1º, XII, Lei Complementar federal 87/96, art. 11, com alterações da Lei Complementar 102/00, art. 1º, Convênio SINIEF-6/89, art. 73, na redação do Ajuste SINIEF-1/89, cláusula segunda, Convênio ICMS-25/90, cláusula sexta, Convênio ICMS-120/89):*

*I - tratando-se de mercadoria ou bem:*

*a) onde se encontrem, no momento da ocorrência do fato gerador;*

*b) onde se encontrem, quando em situação fiscal irregular pela falta de documentação fiscal ou quando acompanhados de documentação inábil;*

*c) o de desembarque do produto, na hipótese de captura de peixe, crustáceos e moluscos;*

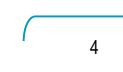

Orientações Consultoria de Segmentos – TR3055 – Operações de transporte interestadual no QPMYX Registro CR14 da Nova GIA SPAjuste Sinief 13 de 2013 –  $V$ onda para  $\Omega$ 

**Formatado:** Fonte: Arial Narrow, Cor da fonte: Cor Personalizada(RGB(0;154;189)), Português (Brasil), Verificar ortografia e gramática

**Formatado:** Título 2;TOTVS Título 2 - 2014, Vários níveis + Nível: 2 + Estilo da numeração: 1, 2, 3, … + Iniciar em: 1 + Alinhamento: Esquerda + Alinhado em: 2,25 cm + Recuar em: 2,89 cm

**Formatado:** Fonte: Arial Narrow, Cor da fonte: Cor Personalizada(RGB(0;154;189))

**Formatado:** Fonte: Arial Narrow, 9 pt, Negrito, Itálico

**Formatado:** Fonte: Arial Narrow, 9 pt, Negrito, Itálico

**Formatado:** Fonte: Arial Narrow, 9 pt, Negrito, Itálico **Formatado:** Fonte: Arial Narrow, 9 pt, Negrito, Itálico

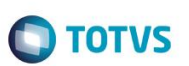

 $\overline{\phantom{a}}$ 

*d) o da extração do ouro, ainda que em outro Estado, relativamente à operação em que deixar* 

*de ser considerado ativo financeiro ou instrumento cambial;*

e) este Estado, se aqui estiver localizado o adquirente, inclusive consumidor final, na *operações interestaduais com energia elétrica e petróleo, lubrificantes e combustíveis dele derivados, quando não destinados à industrialização ou à comercialização;*

f) o da situação do estabelecimento onde ocorrer a entrada física da mercadoria ou be *importados do exterior e desembaraçados;*

*g) o do domicílio do adquirente não estabelecido, tratando-se de mercadoria ou bem importados do exterior e desembaraçados;*

*h) aquele onde for realizada a licitação, no caso de arrematação de mercadoria ou bem importados do exterior e apreendidos ou abandonados;*

*i) o da situação do estabelecimento que transferir a propriedade da mercadoria por ele adquirida no País ou do título que a represente, quando esta não tiver transitado pelo estabelecimento, ressalvado o disposto no § 2º;*

*j) o da situação do estabelecimento transmitente, no caso de ulterior transmissão de propriedade de mercadoria que tiver saído do estabelecimento em operação não tributada;*

*l) o da situação do estabelecimento depositante localizado em território paulista, no caso*  de posterior saída de armazém geral ou de depósito fechado do próprio contribuint *neste Estado;*

Com base nestas normas, o contribuinte alega que nenhuma operação, seja ela oriunda de São Paulo ou não, poderá ser desconsiderada na Nova Gia. Como solução para operações interestaduais de transporte, na qual o arquivo valida as informações de CFOP x UF, quando este é SP e aquele é iniciado com 2 (para operações de entrada de CTRC) e 6 (para operações de saída de CTRC), o cliente sugere que o sistema identifique estas operações no momento da geração do txt e informe no campo UF um Estado diferente de SP, ou seja, ao invés de informar a UF do Estado onde a mercadoria é coletada (que é onde se dá o início da prestação do serviço, para fins de tributação do ICMS), levaria o Estado onde a mercadoria tem seu destino final.

#### **3. Análise da Consultoria**

<span id="page-4-0"></span>Para iniciarmos esta análise, vamos identificar primeiramente como as informações devem ser demonstradas no registro CR = 14 da obrigação acessória Nova GIA / SP, a partir das informações dispostas no layout (Pré-Formatado) como segue:

5 Orientações Consultoria de Segmentos – TR3055 – Operações de transporte interestadual no QPMYX Registro CR14 da Nova GIA SPAjuste Sinief 13 de 2013 –

**CRIDICED** 

SO

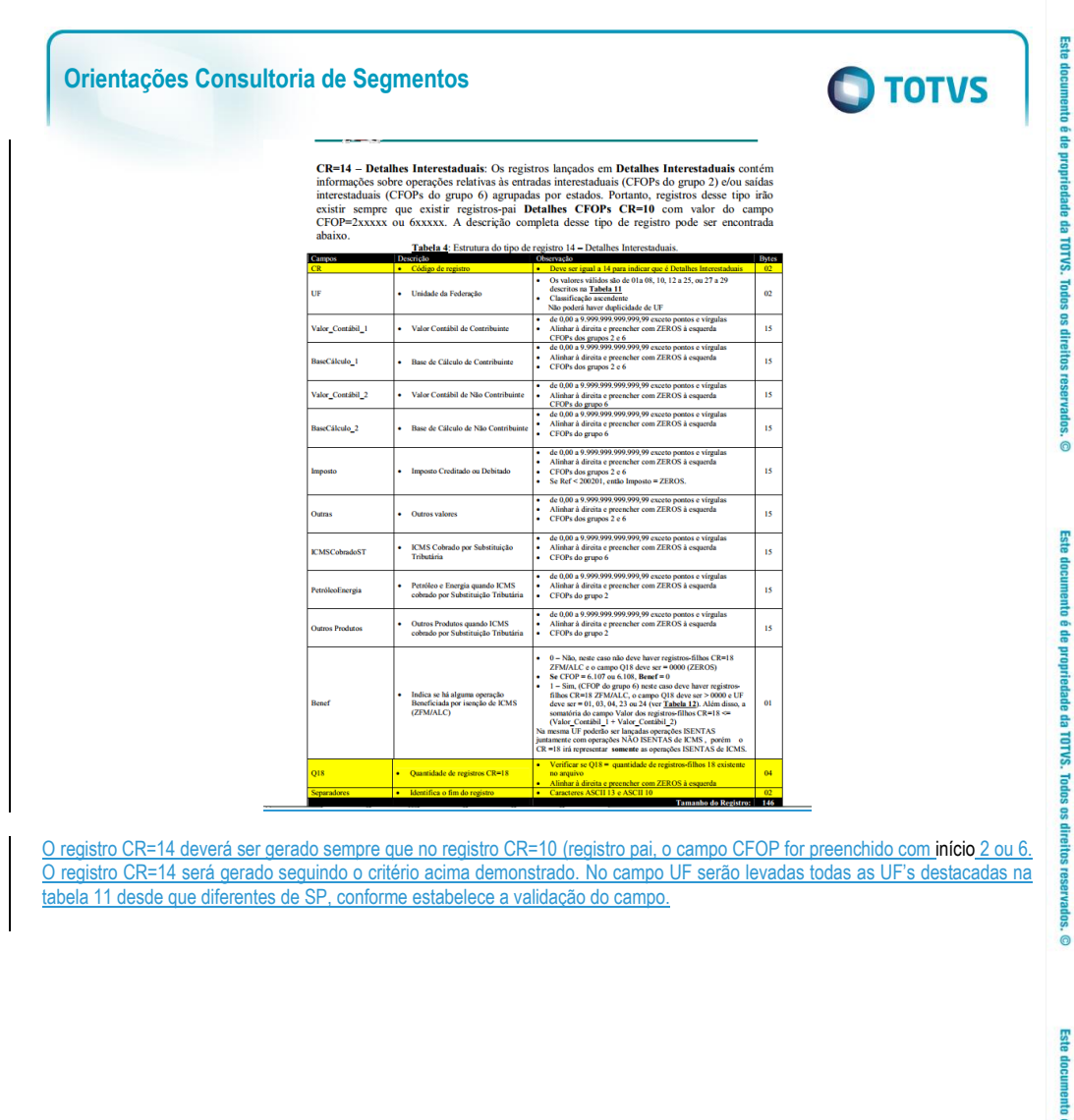

**Wados** 

é de propriedade da TOTVS. Todos os direitos

reservagos  $\ddot{\circ}$ 

6

Orientações Consultoria de Segmentos – TR3055 – Operações de transporte interestadual no QPMYX Registro CR14 da Nova GIA SPAjuste Sinief 13 de 2013 – Venda para Orgão Público

ໍ່

์ คิ

**Orientações Consultoria de Segmentos**

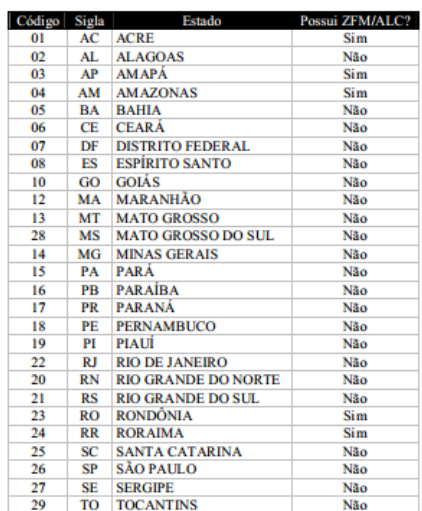

Note que na validação do campo UF, o código 26 não será demonstrado no registro CR=14.

Analisando o layout, podemos deduzir que todas as operações descritas no livro registro de entradas devem ser levadas para a Gi exceto quando as operações interestaduais tiverem sua origem e destino no Estado de São Paulo (CFOP 1.XXX e 5.XXX), já que programa validador da obrigação acessória, cruza as informações: CFOP x UF.

Partindo do pressuposto que as informações deverão ser consideradas, avaliamos nas normas apresentadas a exceção, ou seja

<span id="page-6-0"></span>Para podermos definir quando se dá a incidência do ICMS, consultamos o Regulamento de ICMS do Estado nos seguintes artigos:

# **3.1 RICMS do Estado de São Paulo**

*TÍTULO I - Do Imposto CAPÍTULO I - Da Incidência*

7

*Artigo 1º - O Imposto sobre Operações Relativas à Circulação de Mercadorias e sobre Prestações de Serviços de Transporte Interestadual e Intermunicipal e de Comunicação - ICMS incide sobre: (Redação dada ao artigo pela Lei [10.619/00,](http://info.fazenda.sp.gov.br/NXT/gateway.dll/legislacao_tributaria/leis/lei10619.htm) de 19-07-2000; DOE 20-07- 2000)*

*II - prestação de serviços de transporte interestadual e intermunicipal, por qualquer via;*

Orientações Consultoria de Segmentos – TR3055 – Operações de transporte interestadual no QPMYX Registro CR14 da Nova GIA SPAjuste Sinief 13 de 2013 – **O** TOTVS

*<sup>[...]</sup>*

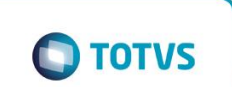

**dan** 

TOTVS Todo: ğ outeuro

 $\ddot{\circ}$ 

Este

TOTVS Todos

 $\ddot{\circ}$ 

四

Ă

TOTVS. **Todos os** alletto:

G

Artigo 2º - Ocorre o fato gerador do imposto: (Redação dada ao artigo pela Lei [10.619/00,](http://info.fazenda.sp.gov.br/NXT/gateway.dll/legislacao_tributaria/leis/lei10619.htm) *de 19-07-2000; DOE 20-07-2000)*

*[...]*

*III - no fornecimento de mercadoria com prestação de serviços:*

*a) não compreendidos na competência tributária dos municípios;*

*b) compreendidos na competência tributária dos municípios, mas que, por indicação expressa de lei complementar, sujeitem-se à incidência do imposto de competência estadual;*

*[...]*

*X - no início da prestação de serviços de transporte interestadual e intermunicipal, de qualquer natureza;*

*[...]*

*XI - no ato final do transporte iniciado no exterior;*

O regulamento do Estado determina que a incidência do ICMS no transporte da mercadoria, se dará com o início da prestação deste serviço, ou seja, se o mesmo inicia com a coleta da mercadoria, esta será a origem na qual haverá a incidência do tributo.

<span id="page-7-0"></span>A Lei do ICMS do Estado de São Paulo, ratifica a determinação de que a prestação do serviço se dá com a origem da mercadoria ou o início da prestação do serviço, conforme demonstra o artigo 205, parágrafo 8º do decreto 33.118 de 1991 que diz:

### **3.2 Decreto 31.118 de 1991 (Lei Estadual do ICMS de São Paulo)**

*Artigo 205 - O livro Registro de Entradas, modelo 1 ou 1-A, destina-se à escrituração da entrada, a qualquer título, de mercadoria no estabelecimento ou de serviço por este tomado (Lei 6.374/89, art. 67, § 1º, e Convênio de 15-12-70 - SINIEF, art. 70, com as alterações dos Ajustes SINIEF-7/71, cláusula segunda, 1/80, cláusula segunda, 1/82, cláusula primeira, e 16/89, cláusula primeira, V).*

*[...]*

*§ 8º - Após a escrituração de que trata o parágrafo anterior, deverá o estabelecimento, em relação às operações e prestações interestaduais realizadas, no período, elaborar demonstrativo por Estado de origem da mercadoria ou de início da prestação de serviço, contendo os totais do valores escriturados nas colunas "valor contábil", "base de cálculo", "outras" e o valor do imposto pago por substituição tributária, indicado na coluna "observações" (Convênio de 15/12/70 - SINIEF, art. 70, § 9º, na redação do Ajuste SINIEF-6/95, cláusula primeira, I). (Acrescentado pelo inciso I do art. 3° do Decreto 40.643, de 29-01-96 - DOE 30-01-96 -; efeitos a partir de 1°-03-96)*

<span id="page-7-1"></span>Note que a norma estabelece que todas as prestações de serviços de transporte deverão ser organizadas em demonstrativo por Estado de que teve origem a mercadoria ou em que se iniciou a prestação do serviço.

**4 Conclusão** 

8

Orientações Consultoria de Segmentos – TR3055 – Operações de transporte interestadual no QPMYX Registro CR14 da Nova GIA SPAjuste Sinief 13 de 2013  $V$ onda para  $\Omega$ 

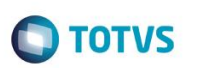

Como vimos através das normas apresentadas, em regra, deverão ser consideradas na obrigação acessória da Nova Gia, regulamentada pela Portaria CAT 92 / 98, todas as operações ora escrituradas no Livro Registro de Entradas, inclusive as operações de prestação de serviços de transportes interestaduais. Porém, no layout da Nova Gia existe uma exceção, os serviços iniciados em São Paulo não deverão ser listados no arquivo. Desta forma, entendemos que todos os registros das operações e prestações de serviço, demonstrados no livro fiscal de entradas, deverão constar no arquivo magnético, exceto os iniciados em São Paulo.

Este também é o entendimento da consultoria realizada na IOB, conforme demonstrado no tópico seguinte, no qual concluem que deve ser cumprida a regra, salvo exceções estipuladas na própria obrigação acessória.

Esta alteração também deixaria o arquivo magnético, diferente do Livro Registro de Entradas, uma vez que neste estaria registrado o Estado de origem da operação, enquanto naquele, o Estado de destino, o que poderia gerar uma maior atenção do fisco para com o contribuinte.

Sendo assim, não recomendamos uma alteração no sistema utilizado, da linha de produtos RM.

"O conteúdo deste documento não acarreta a assunção de nenhuma obrigação da Totvs perante o Cliente solicitante e/ou terceiros que porventura tiverem acesso<br>ao material, tampouco representa a interpretação ou recomendação correla interpretação e aplicação da legislação em vigor para a utilização do software contratado, incluindo, mas não se limitando a todas as obrigações tributárias principais e acessórias.

<span id="page-8-0"></span>**5 Informações Complementares**

**5.1 Consulta ao Posto da Sefaz SP**

<span id="page-8-1"></span>Consulta realizada ao posto fiscal de São Paulo, por mensagem eletrônica:

da TOTVS. .Todos **OS dir** 

> $\mathsf{q}$ Orientações Consultoria de Segmentos – TR3055 – Operações de transporte interestadual no QPMYX Registro CR14 da Nova GIA SPAjuste Sinief 13 de 2013

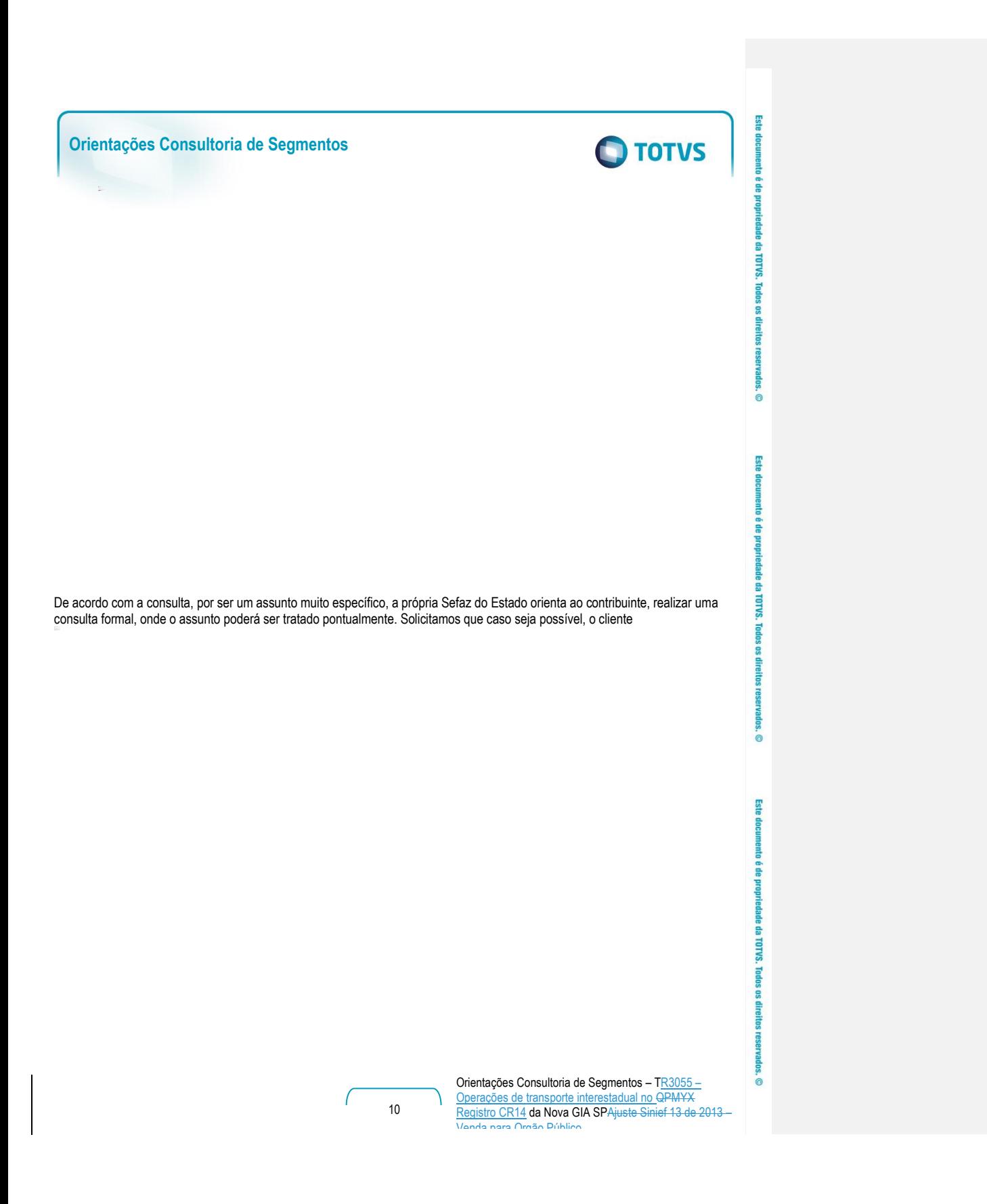

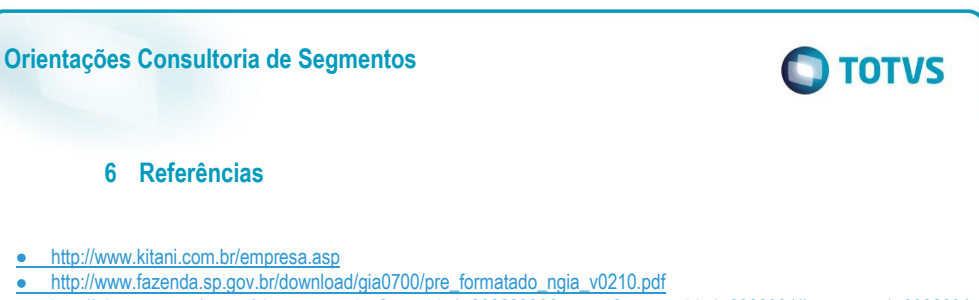

<span id="page-10-0"></span>• <http://tdn.totvs.com/pages/viewpage.action?pageId=173082893&focusedCommentId=173082894#comment-173082894>

• http://info.fazenda.sp.gov.br/NXT/gateway.dll/Respostas\_CT/icms/Indice\_RCs\_ICMS\_2013.html?vid=sefaz\_respct:vresp [t](http://info.fazenda.sp.gov.br/NXT/gateway.dll/Respostas_CT/icms/Indice_RCs_ICMS_2013.html?vid=sefaz_respct:vrespct)

**•** <http://www.fazenda.sp.gov.br/legislacao/>

<http://www.al.sp.gov.br/repositorio/legislacao/decreto/1991/decreto-33118-14.03.1991.html>

[http://info.fazenda.sp.gov.br/NXT/gateway.dll?f=templates&fn=default.htm&vid=sefaz\\_tributaria:vtribut](http://info.fazenda.sp.gov.br/NXT/gateway.dll?f=templates&fn=default.htm&vid=sefaz_tributaria:vtribut) =

# **7 Histórico de alterações**

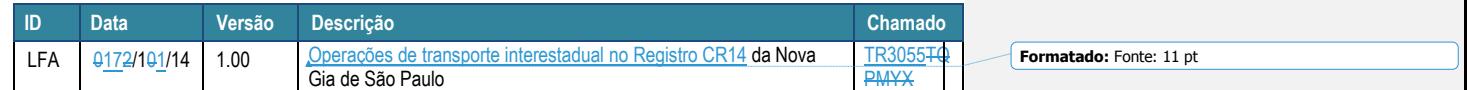

 $\overline{\circ}$ 

<span id="page-10-1"></span>E

y